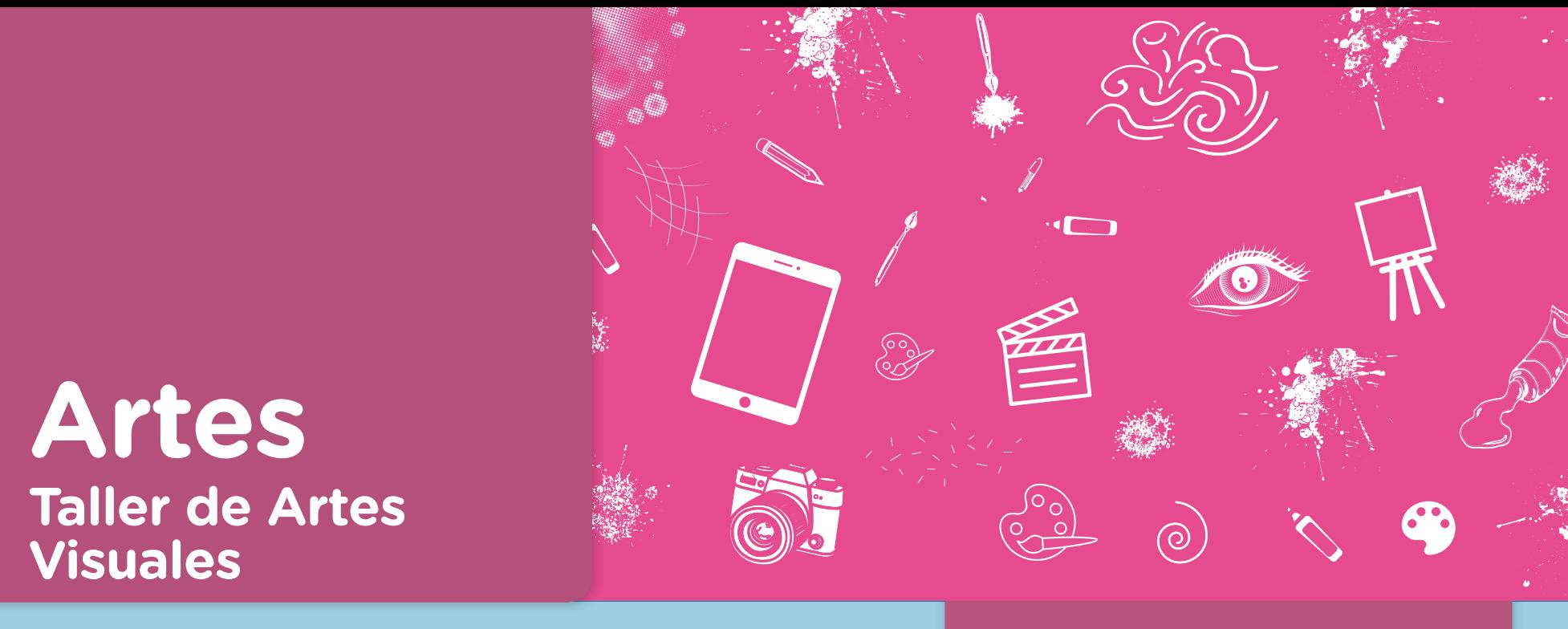

Actividades para los estudiantes en ano Segundo año

# **Las vanguardias artísticas muestran sus obras en la escuela**

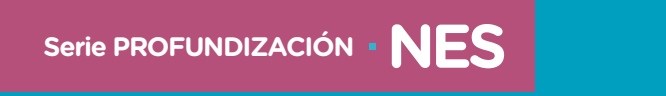

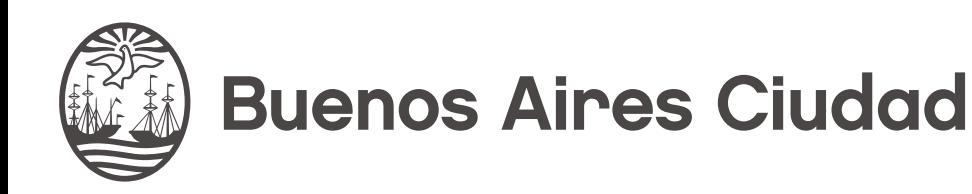

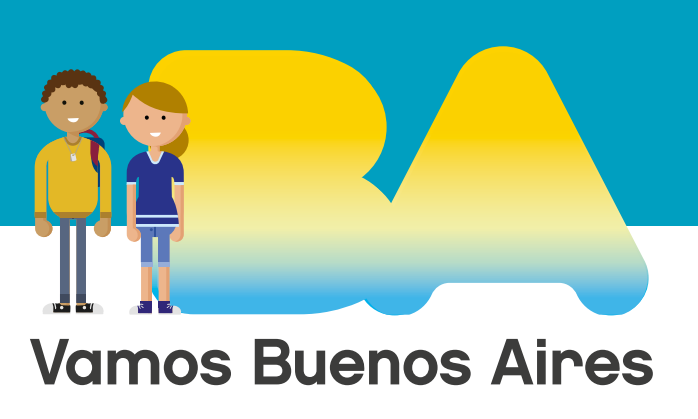

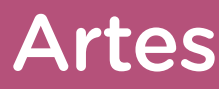

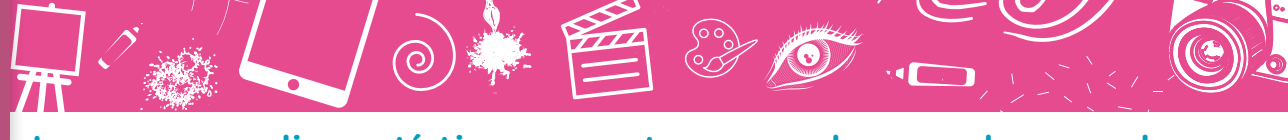

**Jefe de Gobierno** Horacio Rodríguez Larreta

**Ministra de Educación <sup>e</sup> Innovación** María Soledad Acuña

**Subsecretario de Planeamiento <sup>e</sup> Innovación Educativa** Diego Javier Meiriño

**Directora General de Planeamiento Educativo** María Constanza Ortiz

**Gerente Operativo de Currículum** Javier Simón

**Director General de Tecnología Educativa** Santiago Andrés

**Gerenta Operativa de Tecnología e Innovación Educativa** Mercedes Werner

**Subsecretaria de Coordinación Pedagógica y Equidad Educativa** Andrea Fernanda Bruzos Bouchet

**Subsecretario de Carrera Docente y Formación Técnica Profesional** Jorge Javier Tarulla

**Subsecretario de Gestión Económico Financiera y Administración de Recursos** Sebastián Tomaghelli

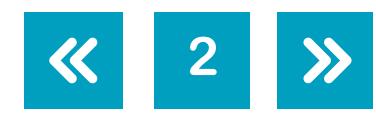

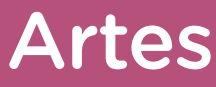

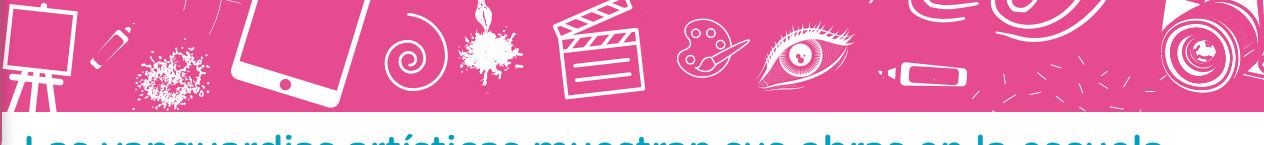

#### Subsecretaría de Planeamiento e Innovación Educativa (SSPLINED)

Dirección General de Planeamiento Educativo (DGPLEDU) Gerencia Operativa de Currículum (GOC)

Javier Simón

Equipo de generalistas de Nivel Secundario: Isabel Malamud (coordinación), Cecilia Bernardi, Bettina Bregman, Ana Campelo, Julieta Jakubowicz, Marta Libedinsky, Carolina Lifschitz, Julieta Santos

**Especialista: Marcela Gasparini** 

Dirección General de Tecnología Educativa (DGTEDU) Gerencia Operativa Tecnología <sup>e</sup> Innovación Educativa (INTEC) Mercedes Werner

Especialistas de Educación Digital: Julia Campos (coordinación), Eugenia Kirsanov, Eleonora Mendieta, María Lucía Oberst

Coordinación de materiales y contenidos digitales (DGPLEDU): Mariana Rodríguez Colaboración y GESTIÓN: Manuela Luzzani Ovide Coordinación de series Profundización NES y PROPUESTAS DIDÁCTICAS PRIMARIA: Silvia Saucedo

Equipo editorial externo Coordinación editorial: Alexis B. Tellechea DISEÑO GRÁFICO: Estudio Cerúleo EDICIÓN: Fabiana Blanco, Natalia Ribas Corrección de estilo: Lupe Deveza

Idea Original de Proyecto de Edición <sup>y</sup> Diseño (GOC) Epición: Gabriela Berajá, María Laura Cianciolo, Andrea Finocchiaro, Bárbara Gomila, Marta Lacour, Sebastián Vargas DISEÑO GRÁFICO: Octavio Bally, Silvana Carretero, Ignacio Cismondi, Alejandra Mosconi, Patricia Peralta Actualización web: Leticia Lobato

Este material contiene las actividades para los estudiantes presentes en *Artes. Taller de artes visuales. Las vanguardias artísticas muestran sus obras en la escuela*. ISBN 978-987-673-369-4

Se autoriza la reproducción y difusión de este material para fines educativos u otros fines no comerciales, siempre que se especifique claramente la fuente. Se prohíbe la reproducción de este material para reventa u otros fines comerciales.

Las denominaciones empleadas en este material y la forma en que aparecen presentados los datos que contiene no implica, de parte del Ministerio de Educación e Innovación del Gobierno de la Ciudad Autónoma de Buenos Aires, juicio alguno sobre la condición jurídica o nivel de desarrollo de los países, territorios, ciudades o zonas, o de sus autoridades, ni respecto de la delimitación de sus fronteras o límites.

En este material se evitó el uso explícito del género femenino y masculino en simultáneo y se ha optado por emplear el género masculino, a efectos de facilitar la lectura y evitar las duplicaciones. No obstante, se entiende que todas las menciones en el género masculino representan siempre a varones y mujeres, salvo cuando se especifique lo contrario.

Fecha de consulta de imágenes, videos, textos y otros recursos digitales disponibles en internet: 15 de septiembre de 2018.

© Gobierno de la Ciudad Autónoma de Buenos Aires / Ministerio de Educación e Innovación / Subsecretaría de Planeamiento e Innovación Educativa. Dirección General de Planeamiento Educativo / Gerencia Operativa de Currículum, 2018.

Subsecretaría de Planeamiento e Innovación Educativa / Dirección General de Planeamiento Educativo / Gerencia Operativa de Currículum. Holmberg 2548/96, 2° piso - C1430DOV - Ciudad Autónoma de Buenos Aires.

© Copyright © 2018 Adobe Systems Software. Todos los derechos reservados. Adobe, el logo de Adobe, Acrobat y el logo de Acrobat son marcas registradas de Adobe Systems Incorporated.

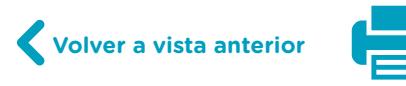

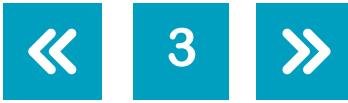

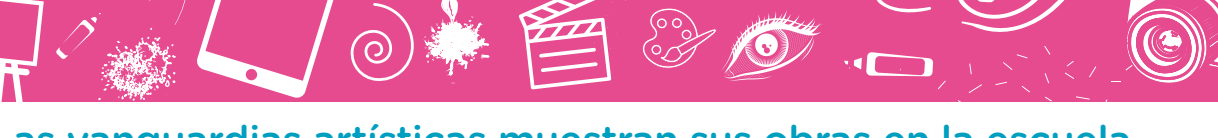

Las vanguardias artísticas muestran sus obras en la escuela

### **¿Cómo se navegan los textos de esta serie?**

Los materiales de Profundización de la NES cuentan con elementos interactivos que permiten la lectura hipertextual y optimizan la navegación.

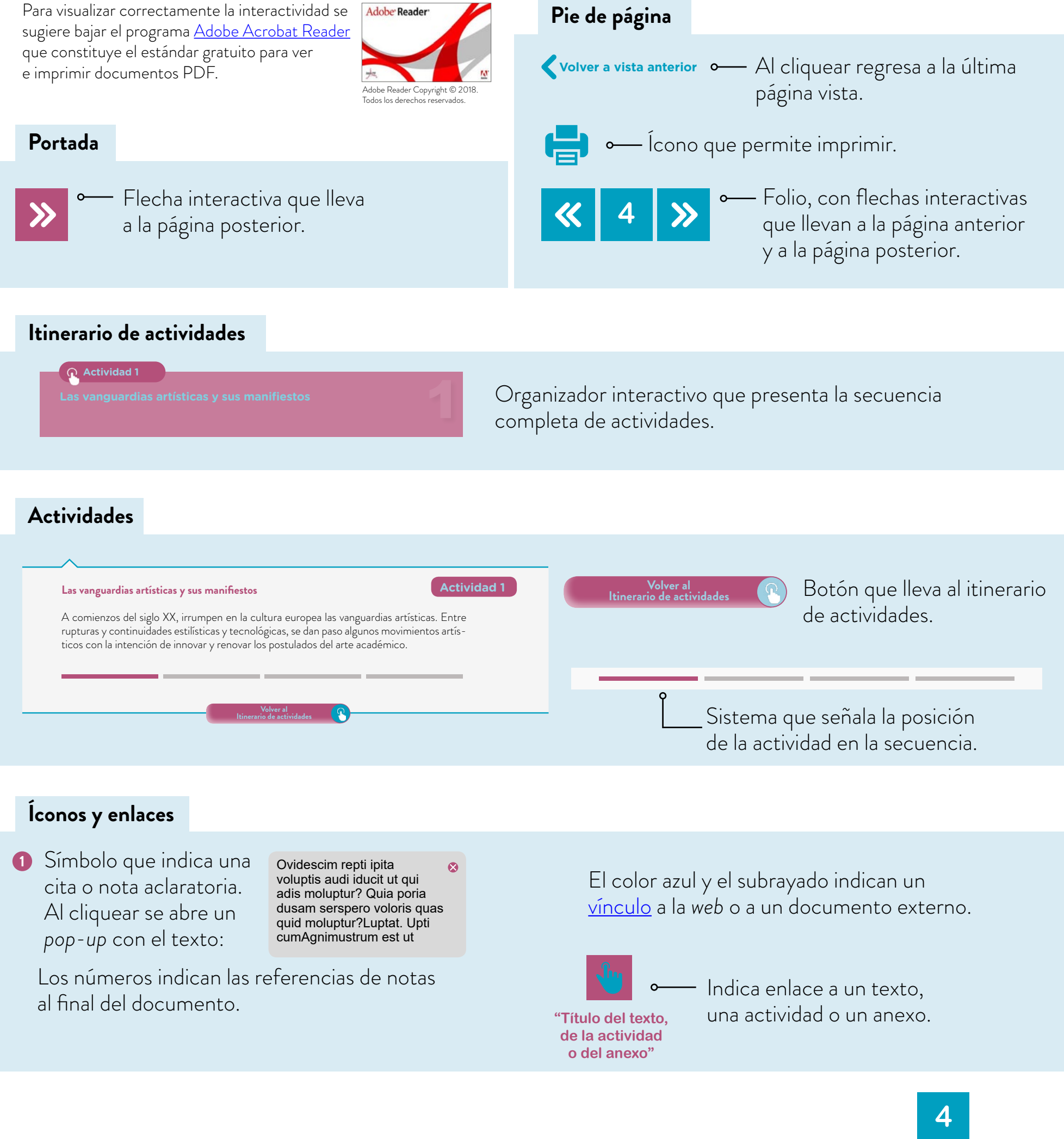

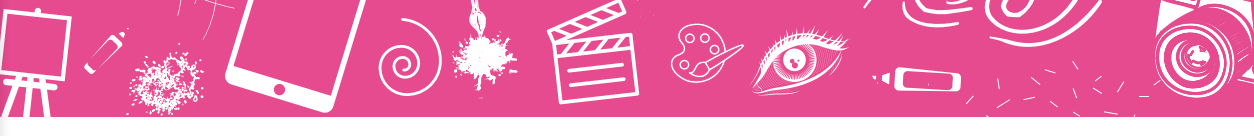

Las vanguardias artísticas muestran sus obras en la escuela

### <span id="page-4-0"></span>**Itinerario de actividades**

**Actividad 1**

**[Las vanguardias artísticas y sus manifiestos](#page-5-0)**

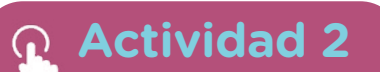

**[Los artistas de las vanguardias](#page-7-0)**

**Actividad 3**

**[Muestra virtual de vanguardias artísticas](#page-9-0)**

**Actividad 4**

**[Vanguardias artísticas en debate](#page-11-0)**

**Volver a vista anterior**

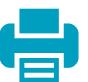

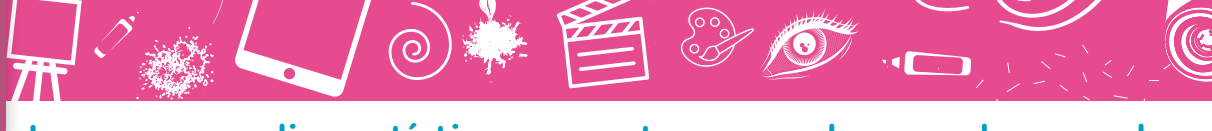

Las vanguardias artísticas muestran sus obras en la escuela

#### <span id="page-5-0"></span>**Las vanguardias artísticas y sus manifiestos and any surface of the set of the set of the Actividad 1**

A comienzos del siglo XX, irrumpen en la cultura europea las vanguardias artísticas. Entre rupturas y continuidades estilísticas y tecnológicas, se dan paso algunos movimientos artísticos con la intención de innovar y renovar los postulados del arte académico.

Antes de iniciar las actividades, el docente les presentará algunas de las ideas y propuestas de las vanguardias. Para resolver las consignas de trabajo deberán conformar cuatro grupos y cada uno abordará el estudio de una vanguardia. Recuerden que deben sostener los equipos de trabajo durante toda la secuencia. Esta actividad se divide en dos partes:

- **•** Primera parte. Las vanguardias y su contexto.
- **•** Segunda parte. Los manifiestos artísticos.

#### **Primera parte. Las vanguardias y su contexto**

- **a.** Recaben información de diversos medios. Pueden solicitar material bibliográfico en la biblioteca de la escuela o buscar en internet. Conversen y definan criterios de búsqueda de información en internet.
- **•** ¿Qué tipo de sitios son confiables? ¿Por qué?
- ¿Cuáles son sus características?
- **•** Registren la información que les resulte valiosa.

Las vanguardias que estudiarán son las siguientes:

- **•** Cubismo (comienza en 1907).
- **•** Futurismo (surge oficialmente en febrero de 1909).
- **•** Dadaísmo (comienza alrededor de 1916).
- **•** Surrealismo (este término surge en 1917).
- **b.** Recuerden que a cada grupo se le asignará una sola de las vanguardias artísticas consignadas. Deben tomar apuntes en sus carpetas para reunir la siguiente información:
- **•** ¿Dónde y cuándo se inicia la vanguardia?
- **•** ¿Cuál era la situación política y económica europea al momento de surgir la vanguardia?
- **•** ¿Qué disciplinas artísticas se incluyen en la vanguardia? (Por ejemplo, pintura, fotografía, cine, literatura, música, escultura, teatro, etc.)
- **•** ¿Por qué ha recibido esa denominación?
- **•** ¿Qué características identifican a esta vanguardia?
- **•** ¿Qué repercusión alcanzó esta vanguardia en América Latina?

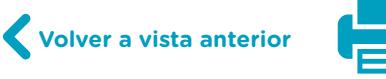

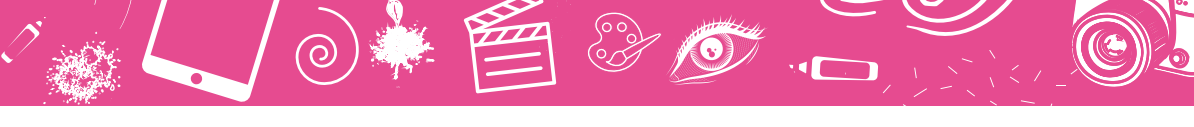

Si lo prefieren y la escuela dispone de insumos digitales, pueden recopilar esta información en formato digital organizándola en las carpetas que necesiten para poder clasificarla. Los invitamos a explorar los sitios Google Arts & Culture | Corrientes artísticas y [WikiArt - En](https://www.wikiart.org/es/artists-by-art-movement)[ciclopedia de Artes Visuales,](https://www.wikiart.org/es/artists-by-art-movement) para recopilar información.

#### **Segunda parte. Los manifiestos artísticos**

El arte no resulta ajeno a su época, y como hijos directos de un contexto histórico-cultural, los artistas de principios del siglo XX redactan sus ideas en manifiestos, los cuales se publican para su difusión en la prensa escrita. Los manifiestos artísticos de las vanguardias intentan aclarar las ideas que el grupo de integrantes defiende y proclama. Surgen como una forma de protesta y afirmación de principios o postulados que organizan el hacer artístico.

- **a.** El manifiesto de cada vanguardia tiene sus características. Cada equipo deberá buscar en la web el o los manifiestos de su movimiento y descargar un archivo para analizar algunos fragmentos del texto. Indaguen a partir de la lectura:
- **•** ¿Cuál es la idea principal del párrafo o fragmento seleccionado?
- **•** ¿Pueden reconocer alguna expresión metafórica? ¿Cuál?

Por ejemplo:

#### **Manifiesto futurista**

"Nosotros afirmamos qu[e la magnificenc](http://webs.advance.com.ar/pfernando/DocsIglCont/Marinetti-manifiesto.html)ia del mundo se ha enriquecido con una nueva belleza, la belleza de la velocidad. Un coche de carreras con su capó adornado con gruesos tubos parecidos a serpientes de aliento explosivo... [un automóvil rugiente,](https://es.wikipedia.org/wiki/Historia_del_automovilismo#/media/File:Marcel_Renault_1903.jpg) que parece correr sobre la ráfaga, es más bello que la [Victoria de Samotracia"](https://es.m.wikipedia.org/wiki/Archivo:Nike_of_Samothrake_Louvre_Ma2369_n4.jpg).

#### **Manifiesto surrealista 2**

"SURREALISMO: sustantivo, masculino. Automatismo psíquico puro por cuyo medio se intenta expresar verbalmente, por escrito o de cualquier otro modo, el funcionamiento real del pensamiento. Es un dictado del pensamiento, sin la intervención reguladora de la razón, ajeno a toda preocupación estética o moral".

**b.** Una vez leído el manifiesto en el grupo y escogido un fragmento, redacten un texto que contenga alguna de las ideas de la vanguardia estudiada. Utilicen el vocabulario actual para transmitir la idea y supongan que tienen que publicarlo en alguna red social. Pueden presentarlo como una conversación de WhatsApp, un estado de Instagram, un chat de Facebook, **Manifiesto futurista C**<br>
"Nosotros afirmamos c<br>
va belleza, la belleza de<br>
gruesos tubos parecido<br>
parece correr sobre la r<br> **Manifiesto surrealista**<br>
"SURREALISMO: sus<br>
se intenta expresar ver<br>
miento real del pensam<br>
la

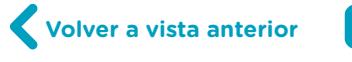

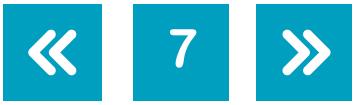

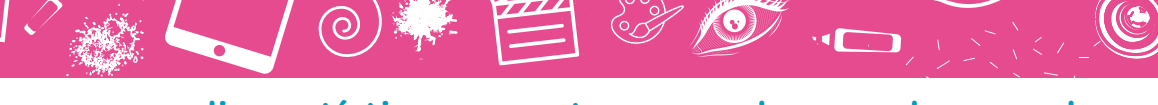

Las vanguardias artísticas muestran sus obras en la escuela

 $\mathbf{P}$ 

entre otras posibilidades. Otra opción es grabar un audio con la lectura del fragmento del manifiesto, resignificándolo en un contexto actual. Por ejemplo, tomando una fotografía en el contexto escolar, buscando un video y agregándole una voz en *off* con el manifiesto.

- **c.** Podrán compartir el texto redactado en un mural digital como [Padlet](https://es.padlet.com/) (pueden consultar el [tutorial de Padlet](https://campusvirtualintec.buenosaires.gob.ar/course/view.php?id=254) en el Campus Virtual de Educación Digital) para comprender la importancia de un ámbito de socialización y de construcción colaborativa, en donde los saberes de todos pueden enriquecer los propios en el proceso de construcción del conocimiento.
- **d.** Para finalizar esta actividad, consulten las reglas [de netiqueta](https://es.wikipedia.org/wiki/Netiqueta) en Wikipedia. Luego, lean y comenten las publicaciones de sus compañeros:
	- **•** ¿Qué aprendieron de las lecturas? ¿Hacen aportes a sus propios trabajos?
	- ¿Conocieron otros puntos de vista respecto del manifiesto que publicaron ustedes?

**Volver al [Itinerario de actividades](#page-4-0)**

**•** ¿Cambiarían algo del texto redactado?

#### <span id="page-7-0"></span>**Los artistas de las vanguardias**

### **Actividad 2**

**8**

En la actividad anterior, se han familiarizado con las ideas clave y los postulados que conceptualmente sostuvieron las vanguardias artísticas. En esta actividad, en cambio, tendrán por misión la selección de tres imágenes de obras realizadas por los artistas referentes de la vanguardia. Son muchos los autores destacados en este período y, a su vez, sus obras e ideas se expanden a otros territorios. Es por este motivo que, en las décadas posteriores, muchos artistas nacidos en nuestra región viajan a Europa y se involucran con estas propuestas estéticas.

- **a.** Cada equipo de trabajo debe seleccionar como mínimo tres obras de al menos cuatro artistas europeos y tres obras de un artista latinoamericano, cuya producción se corresponda con la vanguardia estudiada. Antes de comenzar la búsqueda, exploren las orientaciones del [tutorial para descargar imágenes de internet](https://campusvirtualintec.buenosaires.gob.ar/course/view.php?id=220) en el Campus Virtual de Educación Digital y analicen los derechos de autor de las imágenes:
	- **•** ¿Son de uso libre?
	- **•** ¿Es posible utilizar todas las imágenes que se encuentran en internet?
	- **•** ¿Quiénes son sus autores?
	- **•** ¿De qué forma citar a los autores?

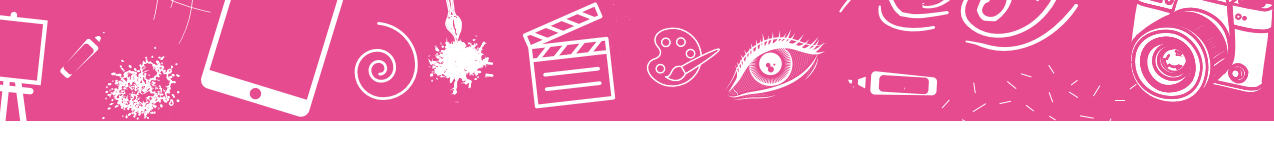

Las vanguardias artísticas muestran sus obras en la escuela

**b.** Luego, exploren algunos de los artistas representantes de las vanguardias que se sugieren a continuación:

#### **Futurismo**

Umberto Boccioni, Giacomo Balla, Carlo Carrà, Filippo Tommaso Marinetti. En América Latina: Pablo Curatella Manes, escultor (Argentina). Pueden consultar la sección ["Futurismo"](https://artsandculture.google.com/entity/m01hl64?categoryId=art-movement) en Google Arts & Culture.

#### **Dadaísmo**

Hugo Ball, Tristan Tzara, Hans Arp, Raoul Hausmann. En América Latina: Alberto Rojas Jiménez, poeta y dibujante (Chile). Pueden consultar la sección sobre ["Marcel Duchamp"](https://artsandculture.google.com/entity/m0bqch?categoryId=artist) en Google Arts & Culture.

#### **Surrealismo**

Meret Oppenheim, André Breton, Salvador Dalí, René Magritte. En América Latina: Roberto Matta, pintor (Chile). Pueden consultar la sección ["Surrealismo"](https://artsandculture.google.com/entity/m073_6?categoryId=art-movement) en Google Arts & Culture.

#### **Cubismo**

Pablo Picasso, Georges Braque, Juan Gris, María Blanchard. En América Latina: Emilio Pettoruti, pintor (Argentina). Pueden consultar la sección ["Cubismo"](https://artsandculture.google.com/entity/m09ff3?categoryId=art-movement) en Google Arts & Culture.

- **c.** Guarden las imágenes seleccionadas en formato digital, organizadas en carpetas y subcarpetas. Luego de que cada grupo haya escogido las imágenes que integran la vanguardia artística, deben analizar los siguientes aspectos:
	- **•** ¿Por qué la elegí?
	- **•** ¿Qué me transmite la imagen?
	- **•** ¿Despierta alguna sensación, alguna emoción en mí?
	- **•** ¿A partir de qué técnica de las artes visuales fue realizada? ¿Es una pintura? ¿Una escultura? ¿Un dibujo? ¿Un collage? ¿No es una técnica tradicional?
	- **•** ¿Qué tamaño posee?
	- **•** ¿Cuándo fue realizada?
	- **•** ¿Qué formas, colores y figuras predominan?
	- **•** ¿Tiene título? Si lo tiene, ¿cuál es?

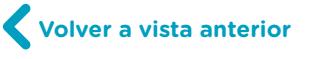

![](_page_8_Picture_23.jpeg)

![](_page_9_Picture_1.jpeg)

 $\Omega$ 

Pueden registrar sus respuestas de forma escrita en papel y luego compartirlas oralmente en clase, logrando identificar y conocer las vivencias que tuvieron los compañeros con sus elecciones.

> **Volver al [Itinerario de actividades](#page-4-0)**

#### <span id="page-9-0"></span>**Muestra virtual de vanguardias artísticas**

#### **Actividad 3**

En esta actividad, cada equipo de trabajo elaborará una muestra de arte virtual, organizando un recorrido de visita. Contendrá las imágenes seleccionadas de los artistas de cada vanguardia e incluirá información para orientar al público. Podrán realizar la muestra virtual con la herramienta digital [peopleArt factory,](http://www.peopleartfactory.com/) en la cual lograrán construir una experiencia de recorrido virtual personalizada, mediante un discurso expositivo y elaborado según los criterios seleccionados por cada grupo. Esta muestra no consiste en la transición de imágenes sino en el montaje de cada sección y elección del diseño (fondo, luces, marcos, videos, música, locuciones, etc.) que la complementa.

- **a.** Para poder anticipar los resultados de la muestra virtual, observen las exposiciones de los siguientes artistas en el sitio peopleArt factory y exploren también las funcionalidades de la herramienta y las partes que tendrán que considerar para crear la propia:
	- **•** Mauricio Paz Viola: [La nada en el vacío](http://www.peopleartfactory.com/g/2740)
	- **•** SeedeR Rox: [SeedeR SceneS](http://www.peopleartfactory.com/g/927)
	- **•** Álvaro Peña: [Las Pasiones Imposibles](http://www.peopleartfactory.com/g/1833)

**b.** Finalizada la exploración, concreten los acuerdos necesarios sobre los diferentes aspectos que se detallan a continuación.

![](_page_9_Picture_15.jpeg)

![](_page_9_Picture_16.jpeg)

![](_page_10_Picture_1.jpeg)

#### Las vanguardias artísticas muestran sus obras en la escuela

#### **Nombre de la muestra**

Ideen un nombre para la muestra de la vanguardia que van a presentar. El título define alguna característica de las producciones artísticas que contiene la muestra, una síntesis de sus ideas, el tema o la propuesta estética. A modo de ejemplo: "Los sueños surrealistas", "Extraños objetos dadaístas", "Los retratos cubistas", "Recorrido por la velocidad futurista", "Inquietantes paisajes del futuro", etc.

#### **Información que se desplegará en el ícono folleto**

Este texto deberá presentar al público las ideas y premisas que la vanguardia sostuvo desde sus manifiestos. La información debe ser breve pero precisa, a modo de introducción y anticipando al lector las características de las imágenes que verán en el recorrido.

#### **Los epígrafes que acompañarán cada imagen**

El epígrafe (llamado "cartela" en la plataforma *online* seleccionada) permite recuperar información de cada obra en particular. Aquí se menciona: título de la obra, autor, año de realización, tamaño, técnica.

#### **Cantidad de salas que necesitarán**

La plataforma *online* en la que trabajarán permite diseñar el recorrido, la cantidad de salas y el tamaño de las paredes. Contemplen que deberán utilizar al menos una sala para cada uno de los cuatro artistas que presentan, otra sala para los artistas latinoamericanos y reservar una última sala para la presentación de los integrantes del equipo.

Para cerrar la muestra, les pedimos que en la última sala incorporen el retrato de cada uno de los integrantes del equipo, mediante alguna aplicación gratuita de Android como: [Vinci,](https://play.google.com/store/apps/details?id=io.vinci.android) [GoArt,](https://play.google.com/store/apps/details?id=com.everimaging.goart) [Deep Art Effects,](https://play.google.com/store/apps/details?id=de.nextsol.deeparteffects.app&hl=es_419) entre otros, seleccionando el filtro de arte que concuerde con el estilo del movimiento elegido.

Imagen generada con GoArt - Filtro cubismo.

![](_page_10_Picture_13.jpeg)

![](_page_10_Picture_14.jpeg)

Imagen generada con GoArt - Filtro surrealista.

![](_page_10_Picture_16.jpeg)

![](_page_10_Picture_18.jpeg)

![](_page_11_Picture_1.jpeg)

Las vanguardias artísticas muestran sus obras en la escuela

#### **El texto del recorrido para guiar la visita**

Finalmente, habiendo acordado todos los aspectos anteriores, redactarán en grupo el texto y la información que brinda un guía a los visitantes. En este texto se amplían los datos del epígrafe, se relacionan las obras entre los autores, puede incluir anécdotas, hechos o acontecimientos contemporáneos a las obras. Pueden grabar este texto e incorporarlo a la plataforma. En este caso, lo producido será una audio-guía.

La muestra virtual podrá presentarse o promocionarse a la comunidad educativa mediante una e-card que presente a los curadores y los objetivos que inspiraron su construcción. Para elaborarla, sugerimos utilizar la herramienta <u>[Easelly](https://www.easel.ly/)</u> (pueden consultar el <u>tutorial de </u> [Easelly](https://campusvirtualintec.buenosaires.gob.ar/course/view.php?id=181) en el Campus Virtual de Educación Digital).

> **Volver al [Itinerario de actividades](#page-4-0)**

### <span id="page-11-0"></span>**Vanguardias artísticas en debate**

#### **Actividad 4**

**12**

- **a.** Es el momento de recorrer cada una de las muestras, por lo cual cada equipo de trabajo expondrá lo realizado a sus compañeros. Durante el visionado de la exposición pueden tomar nota de los aspectos que identifican a cada vanguardia.
- **b.** Finalizadas todas las exposiciones, el docente los guiará en un debate y puesta en común de lo producido.

**Volver al [Itinerario de actividades](#page-4-0)**

![](_page_11_Picture_12.jpeg)

G.C.A.B.A. | Ministerio de Educación e Innovación | Subsecretaría de Planeamiento e Innovación Educativa. Planeamiento e Innovación Educativa. Educación e Innovación | Subsecretaría de G.C.A.B.A. | Minist

![](_page_11_Picture_15.jpeg)

![](_page_12_Picture_1.jpeg)

**13**

#### **Notas**

- **1** [Filippo Tommaso Marinetti](http://webs.advance.com.ar/pfernando/DocsIglCont/Marinetti-manifiesto.html) *Manifiesto futurista* (1909), disponible en Documentos para la Historia de la Iglesia Contemporánea, Pontificia Universidad Católica, 2018.
- **2** André Breton, *[Primer manifiesto surrealista](http://blogs.fad.unam.mx/asignatura/raquel_garcia/wp-content/uploads/2014/02/Primer-manifiesto-surrealista.pdf)*. En: Cátedra Raquel García, Universidad Autónoma de México, 2014.

#### Imágenes

Página 11. Filtro cubismo, aporte de por Marcela Gasparini. Filtro surrealista, aporte de por Marcela Gasparini.

![](_page_12_Picture_8.jpeg)

![](_page_13_Picture_0.jpeg)

![](_page_13_Picture_1.jpeg)

/educacionba buenosaires.gob.ar/educacion